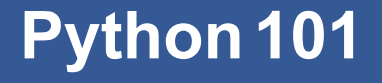

CS*101* lec04

#### Lists

2019-09-23

quiz: quiz04 due Tues 09/24

lab: lab02 on Fri 09/27

lab: lab03 on Sun 09/29

hw: hw02 due today 09/23

I have office hours today! I can save your homework 2!

I see a lot of 0 in your quizzes?!!!@@@

### **Roadmap**

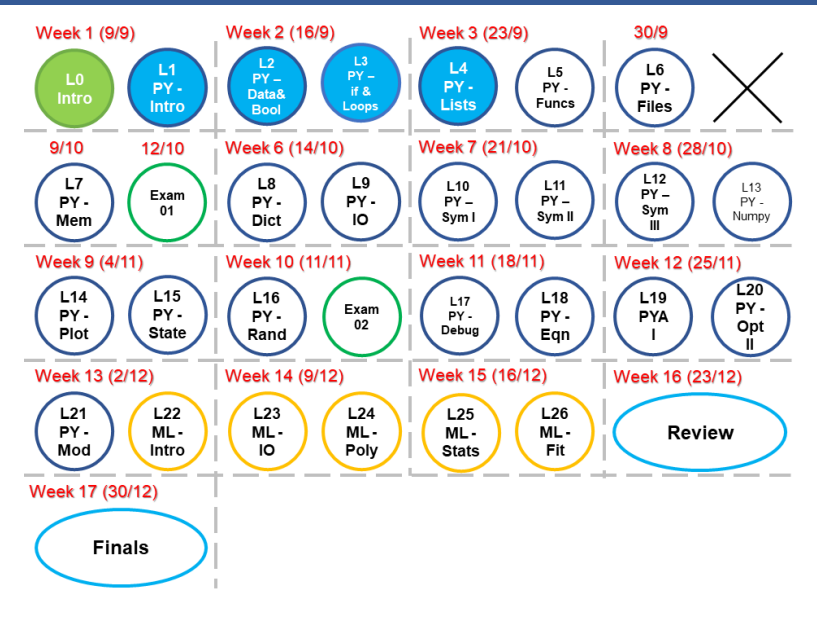

- A. Apply the  $list$  data type as a container, including indexing.
- B. Employ  $for$  loops using lists as iterators.
- C. Use *method*s built in data types to manipulate data.

**Recap onif andLoops**

## **Question 1 if statements**

day = 3, What will be the output?

```
if day \Rightarrow 1:
    print("Monday, really? When was Sunday!")
elif day \Rightarrow 2:
    print("Tuesday....")
elif day \Rightarrow 3:
    print("Wednesday, Hump day!")
else:
    print("Boring...")
```
## **Question 1 if statements**

day = 3, What will be the output?

```
if day \Rightarrow 1:
    print("Monday, really? When was Sunday!")
elif day \Rightarrow 2:
    print("Tuesday....")
elif day \Rightarrow 3:
    print("Wednesday, Hump day!")
else:
    print("Boring...")
```
Ans: Syntax Error! Why????

### **Question 2 if statements**

day = 3, What will be the output?

```
if day >= 1:
   print("Monday, So happy to attend CS101!")
elif day >= 2:
   print("Tuesday, Exciting stuff coming")
elif day >= 3:
   print("Wednesday, CS101!")
else:
   print("Boring...")
```
### **Question 2 if statements**

day = 3, What will be the output?

```
if day >= 1:
   print("Monday, So happy to attend CS101!")
elif day >= 2:
   print("Tuesday, Exciting stuff coming")
elif day >= 3:
   print("Wednesday, CS101!")
else:
   print("Boring...")
```
Ans: 'Monday, So happy to attend CS101!'

## **Question 4 while loop**

```
i = 0sum = 0while i < 5:
     if (i \tbinom{2}{2} == 1 \text{ or } (i \tbinom{2}{3} == 0) == 0:
          sum + = ii + = 1
```
What is the value of sum?

A 15 B 0 C 10 D 1 E None of the above.

## **Question 4 while loop**

```
i = 0sum = 0while i < 5:
     if (i \tbinom{2}{2} == 1 \text{ or } (i \tbinom{2}{3} == 0) == 0:
          sum + = ii + = 1
```
What is the value of sum?

A 15 B 0 C 10 *⋆* D 1 E None of the above.

## **Question 5 while loop**

```
i = 0sum = 0while i < 5:
    if (i \; 8 \; 2) == 1 or (i \; 8 \; 2) == 0:
        sum + = ii + = 1print(i)
print(sum)
```
How many times will  $\pm$  be printed?

## **Question 5 while loop**

```
i = 0sum = 0while i < 5:
    if (i \tbinom{2}{2} == 1 or (i \tbinom{2}{3} == 0):
         sum + = ii + = 1print(i)
print(sum)
```
How many times will  $\pm$  be printed? ans: 5 How many times will sum be printed?

## **Question 5 while loop**

```
i = 0sum = 0while i < 5:
    if (i \tbinom{2}{2} == 1 or (i \tbinom{2}{3} == 0):
         sum + = ii + = 1print(i)
print(sum)
```
How many times will  $\pm$  be printed? ans: 5 How many times will sum be printed? ans: 1

## **Question 6 range**

range(1,10) =  $[1, 2, 3, 4, 5, 6, 7, 8, 9]$ 

## **Question 6 range**

range(1,10) =  $[1, 2, 3, 4, 5, 6, 7, 8, 9]$ range $(5) = ?$ 

## **Question 6 range**

range(1,10) =  $[1, 2, 3, 4, 5, 6, 7, 8, 9]$ range $(5) = ?$ ans:  $[0, 1, 2, 3, 4]$  as range(5) = range(,5,)

## **Question 7 for**

for i in range $(1,10)$ : print(i)

## **Question 7 for**

for i in range $(1,10)$ : print(i) 1

- 
- 2
- 
- ...
- 9

# **Question 8 for**

 $x = 5$ for i in x: print(i)

## **Question 8 for**

```
x = 5for i in x:
  print(i)
```
#### Error

 $x = 5$ for i in range(x): print(i)

## **Question 8 for**

```
x = 5for i in x:
  print(i)
Error
x = 5for i in range(x):
  print(i)
0
1
...
4
```
# **Containers: lists**

## **list is a data type**

The list type represents an ordered collection of items. Containers hold values of any type (doesn't have to be the same).

We create a list as follows: opening bracket [ one or more comma-separated data values closing bracket ]

#### lists work a bit like strings:

```
x = [ 10, 3.14, "Ride" ]print( x[1] )
print( x[1:3] )
```

```
print( x[1:10] )
print( x[0::2] )
print( len(x) )
```
lists work a bit like strings:

```
x = [ 10, 3.14, "Ride" ]print( x[1] )
print( x[1:3] )
print( x[1:10] )
print( x[0::2] )
print( len(x) )
```
3.14

```
lists work a bit like strings:
```

```
x = [ 10, 3.14, "Ride" ]print( x[1] )
print( x[1:3] )
print( x[1:10] )
print( x[0::2] )
print( len(x) )
3.14
[3.14, "Ride"]
```

```
lists work a bit like strings:
```

```
x = [ 10, 3.14, "Ride" ]print( x[1] )
print( x[1:3] )
print( x[1:10] )
print( x[0::2] )
print( len(x) )
3.14
[3.14, "Ride"]
[3.14, "Ride"]
```
lists work a bit like strings:  $x = [ 10, 3.14, "Ride" ]$ 

```
print( x[1] )
print( x[1:3] )
print( x[1:10] )
print( x[0::2] )
print( len(x) )
3.14
[3.14, "Ride"]
[3.14, "Ride"]=> python treat the slice as boundary
not exact index number
[10, "Ride"]
```

```
lists work a bit like strings:
```

```
x = [ 10, 3.14, "Ride" ]print( x[1] )
print( x[1:3] )
print( x[1:10] )
print( x[0::2] )
print( len(x) )
3.14
[3.14, "Ride"]
[3.14, "Ride"]=> python treat the slice as boundary
not exact index number
[10, "Ride"]
```

```
Containers: lists 3/21
  3
```
## **for and list**

```
things = [ '1 thing', '2 things', 'nothing',
                                 'everything' ]
for thing in things:
   print( 'I have %s.' % thing )
Ans:
```
## **for and list**

```
things = [ '1 \tthing', '2 \tthing', 'nothing', ]'everything' ]
for thing in things:
    print ('I have %s.' % thing )
Ans:
   I have 1 thing.
   I have 2 things.
   I have nothing.
   I have everything.
```
Like attributes in variables, functions can be built inside a data type as well.

Use attribute operator . to access these built-in functions.

Like attributes in variables, functions can be built inside a data type as well.

Use attribute operator . to access these built-in functions. "REALLY A NICE DINNER LAST NIGHT!".lower()

Like attributes in variables, functions can be built inside a data type as well.

Use attribute operator . to access these built-in functions.

"REALLY A NICE DINNER LAST NIGHT!".lower() "especially the spicy orange juice?!?".upper()

Like attributes in variables, functions can be built inside a data type as well.

Use attribute operator . to access these built-in functions.

```
"REALLY A NICE DINNER LAST NIGHT!".lower()
"especially the spicy orange juice?!?".upper()
(1 + 1j).conjugate()
```
Like attributes in variables, functions can be built inside a data type as well.

Use attribute operator . to access these built-in functions.

```
"REALLY A NICE DINNER LAST NIGHT!".lower()
"especially the spicy orange juice?!?".upper()
(1 + 1j).conjugate()
```
"Value" infront of the "." operator is treated like an argument.

Most (not all) RETURN their value.

## **list methods**

We *can* change list content—they are *mutable*.

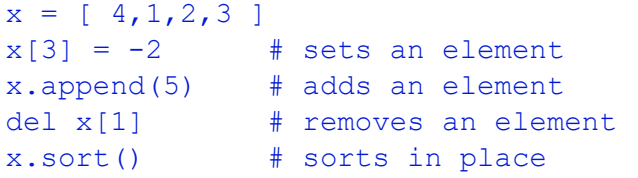

#### Given,

 $y = [10]$  $z = [1.0, 22, 'so pretty and handsome', 10+9.7j]$ 

What will the following commands output?

A. y + z

#### Given,

$$
y = [10]
$$
  
z = [1.0, 22, 'so pretty and handsome', 10+9.7j]

What will the following commands output?

A.  $y + z$ = [ 10, 1.0, 22, 'so pretty and handsome', 10+9.7j ] **B.**  $y * 4$ 

#### Given,

```
y = [10]z = [1.0, 22, 'so pretty and handsome', 10+9.7j]What will the following commands output?
    A. y + z
```

```
= [ 10, 1.0, 22, 'so pretty and handsome', 10+9.7j ]
B. y * 4= [ 10, 10, 10, 10 ]
       Remember list is a container
C. z[ 2 ][ 0:3 ]
```
#### Given,

```
y = [10]z = [1.0, 22, 'so pretty and handsome', 10+9.7j]What will the following commands output?
    A. y + z
           = [ 10, 1.0, 22, 'so pretty and handsome', 10+9.7j ]
    B. y * 4= [ 10, 10, 10, 10 ]
           Remember list is a container
    C. z[ 2 ][ 0:3 ]
```

```
= 'so '
```
Given,

 $x = [$ 'hello', 2, 'everyone']

What will the following commands output?

1. x + 5

Given,

 $x = [$ 'hello', 2, 'everyone']

What will the following commands output?

1. x + 5 error 2. x + [5]

Given,

```
x = ['hello', 2, 'everyone']
```
What will the following commands output?

1. x + 5 error 2. x + [5] = ['hello', 2, 'everyone', 5] what is x now?

#### Given,

```
x = ['hello', 2, 'everyone']
```
What will the following commands output?

```
1. x + 5
   error
2. x + [5]
   = ['hello', 2, 'everyone', 5]
   what is x now?
   =['hello', 2, 'everyone'] => remains the
    same!
3. x.append(5)
```
#### Given,

```
x = ['hello', 2, 'everyone']
```
What will the following commands output?

```
1. x + 5
   error
2. x + [5]
   = ['hello', 2, 'everyone', 5]
   what is x now?
   =['hello', 2, 'everyone'] => remains the
    same!
3. x.append(5)
   = ['hello', 2, 'everyone', 5]
    what is x now?
```
#### Given,

```
x = ['hello', 2, 'everyone']
```
What will the following commands output?

```
Containers: lists 8/21
           1. x + 5
              error
           2. x + [5]
              = ['hello', 2, 'everyone', 5]
              what is x now?
              = ['hello', 2, 'everyone'] => remains the
               same!
           3. x.append(5)
              = ['hello', 2, 'everyone', 5]
              what is x now?
               = ['hello', 2, 'everyone', 5] ! \Rightarrow Changed!
```
Given,

 $x = [T1', 'love', 'to', 'study']$ y = ['not', 'holiday']

> What will the following commands output? CASE 1

> > $x + y$ x

Given,

 $x = [T1', 'love', 'to', 'study']$  $y = [ 'not', 'holiday']$ 

> What will the following commands output? CASE 1

> > x + y x > [ 'I', 'love', 'to', 'study', 'not', 'holiday' ]  $x = ['']$ , 'love', 'to', 'study']

Given,

```
x = [T1', 'love', 'to', 'study']y = [ 'not', 'holiday']
```
What will the following commands output? CASE 1

 $x + y$ x > [ 'I', 'love', 'to', 'study', 'not', 'holiday' ]  $x = ['']$ , 'love', 'to', 'study'] CASE 2 x.append( y ) x

Given,

```
x = ['I', 'love', 'to', 'study']y = ['not', 'holiday']
```
What will the following commands output? CASE 1

```
x + y
     x
          > [ 'I', 'love', 'to', 'study', 'not', 'holiday' ]
          x = [''], 'love', 'to', 'study']
CASE 2
     x.append( y )
     x
          x = [''], 'love', 'to', 'study', ['not', 'holiday']]
```
# **Casting range output as list**

range( 0, 6, 2 ) list( range( 0, 6, 2 ) )  $[0, 2, 4]$ 

### **Fancy slicing for containers**

```
a = list(\text{range}(10))\# [ 0, 1, 2, 3, 4, 5, 6, 7, 8, 9 ]
a[ :4 ] # from beginning to index 4 (exc.)
a[ 6: ] # from index 6 to end
a[ : ] # copy a list
a[ 1:-1:2 ] # from index 1 to -1 by twos
a[ 1::2 ] # odd indices only
a[ ::2 ] # even indices only
a[ ::-1 ] \# reverse a list (!)
```

```
x = 0for i in [ 1,4950,99,100 ][ 0:-1 ]:
   x = i
```
What is the final value which  $x$  assumes?

A 0 B 99

- C 100
- D 4950

```
x = 0for i in [ 1,4950,99,100 ][ 0:-1 ]:
   x = i
```
What is the final value which  $x$  assumes?

A 0 B 99 *⋆* C 100

D 4950

# **String Methods**

## **String methods**

lower() convert to lower-case replace( s1, s2) replace s1 by s2

upper() convert to upper-case count ( str1 ) count occurrences of str1 strip() remove whitespace at both ends

# **String comparison methods**

#### These produce Boolean output.

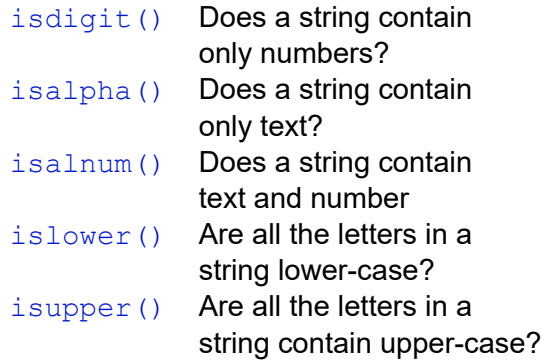

### **Example: String comparison methods**

answer = input( 'How do you feel?' )

### **Example: String comparison methods**

answer = input( 'How do you feel?' )

What is type(answer)?

### **Example: String comparison methods**

```
answer = input( 'How do you feel?' )
```
#### What is type(answer)? String!

```
if not answer.isalpha():
    print( "Excellent! I don't understand you." )
else:
   print ( "Ah, you feel %s." % answer )
```
### **Fun time**

Write a code for testing a user's new password. These rules should be applied:

- A. Minimum length of 8
- B. Both upper and lower case letters
- C. have both letters and digits

```
Hint: Can use isdigit(), isalpha(), islower(),
isupper()
```
### **Solution**

```
if len( try ) < 8:
    # must be 8 characters at a minimum
     print("False")
else:
     if try.isupper() or try.islower():
     # must have both upper- & lower-case letters
          print("False")
     else:
          if try.isalpha() or try.isdigit():
          # must have letters and numbers
               print("False")
          else:
               print("True")
```
However, this code will allow special characters like " !@#\$%&\*(),..." to pass as well. See next lecture for a better answer.

# **Summary**

## **Summary**

- 1. list
- 2. for ... in list:
- 3. list.method() that affects the list
- 4. string.method()